Simple and Efficient Learning with Automatic Operation Batching

Graham Neubig

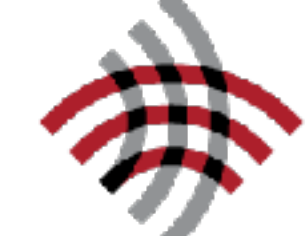

Carnegie Mellon University<br>Language Technologies Institute

joint work w/ Yoav Goldberg and Chris Dyer

<http://dynet.io/autobatch/> in dy/net  $\frac{m}{\frac{h}{h}}$  <https://github.com/neubig/howtocode-2017>

### Neural Networks w/ Complicated Structures

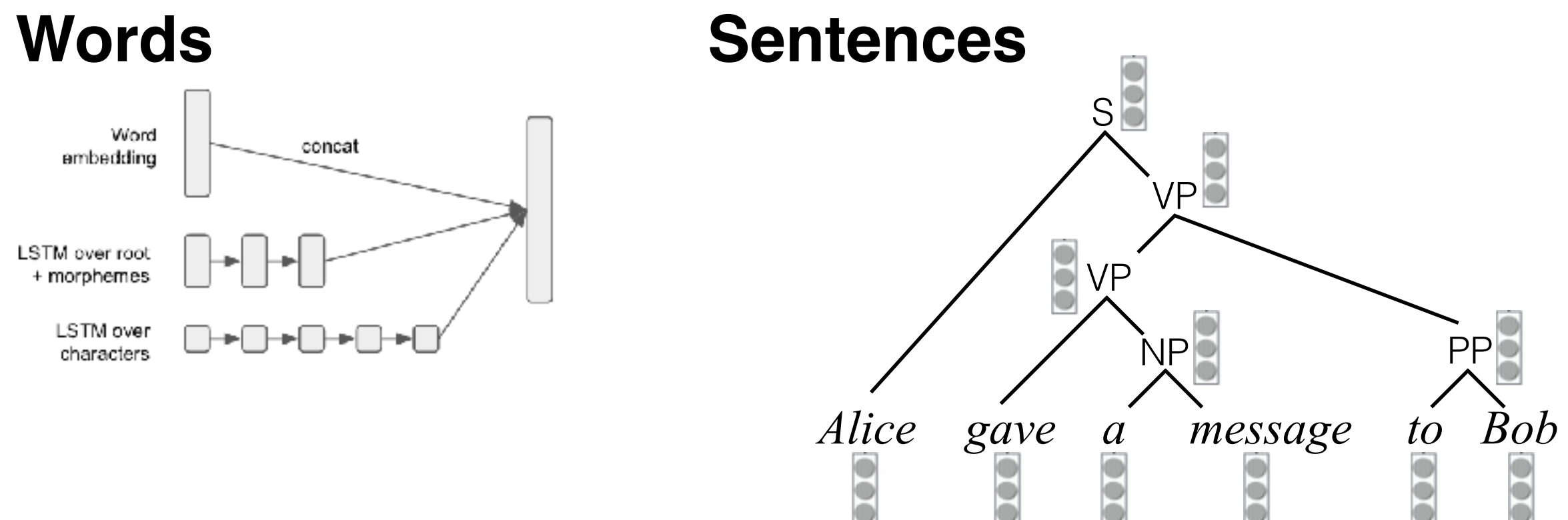

**Phrases**

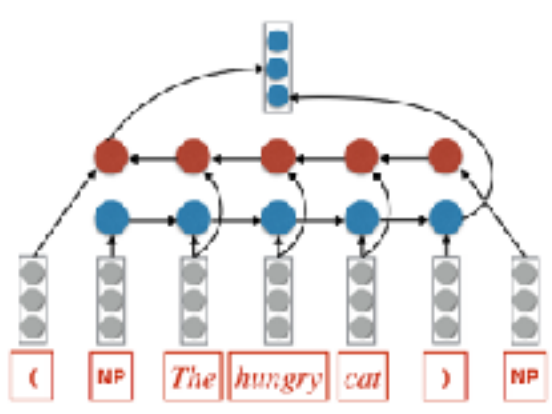

#### **Dynamic Decisions**

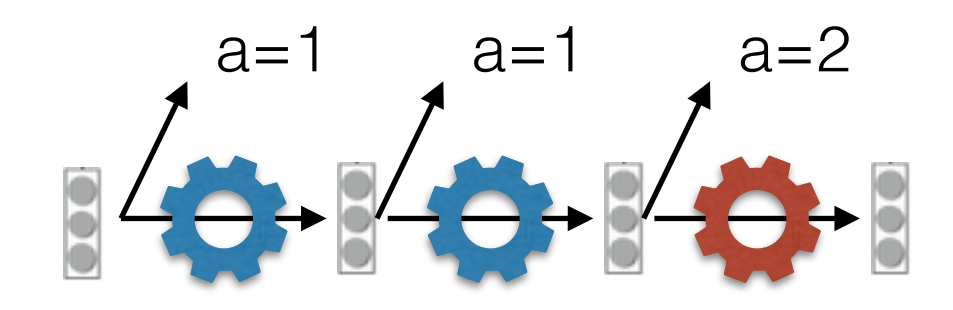

#### Neural Net Programming Paradigms

### What is Necessary for Neural Network Training

- **define** computation
- **add** data
- calculate result (**forward**)
- calculate gradients (**backward**)
- **update** parameters

### Paradigm 1: Static Graphs (Tensorflow, Theano)

- **define**
- for each data point:
	- **add data**
	- **• forward**
	- **• backward**
	- **• update**

### Advantages/Disadvantages of Static Graphs

#### **• Advantages:**

- Can be optimized at definition time
- Easy to feed data to GPUs, etc., via data iterators

#### **• Disadvantages:**

- Difficult to implement nets with varying structure (trees, graphs, flow control)
- Need to learn big API that implements flow control in the "graph" language

Paradigm 2: Dynamic+Eager Evaluation (PyTorch, Chainer)

- for each data point:
	- **define**/**add data**/**forward**
	- **• backward**
	- **• update**

### Advantages/Disadvantages of Dynamic+Eager Evaluation

#### **• Advantages:**

- Easy to implement nets with varying structure, API is closer to standard Python/C++
- Easy to debug because errors occur immediately

#### **• Disadvantages:**

- Cannot be optimized at definition time
- Hard to serialize graphs w/o program logic, decide device placement, etc.

#### Paradigm 3: Dynamic+Lazy Evaluation (DyNet)

- for each data point:
	- **define**/**add data**
	- **forward**
	- **• backward**
	- **• update**

### Advantages/Disadvantages of Dynamic+Lazy Evaluation

- **• Advantages:**
	- Easy to implement nets with varying structure, API is closer to standard Python/C++
	- Can be optimized at definition time (this presentation!)

#### **• Disadvantages:**

- Harder to debug because errors occur immediately
- Still hard to serialize graphs w/o program logic, decide device placement, etc.

#### Efficiency Tricks: Operation Batching

### Efficiency Tricks: Mini-batching

- On modern hardware 10 operations of size 1 is **much slower than** 1 operation of size 10
- Minibatching combines together smaller operations into one big one

# Minibatching

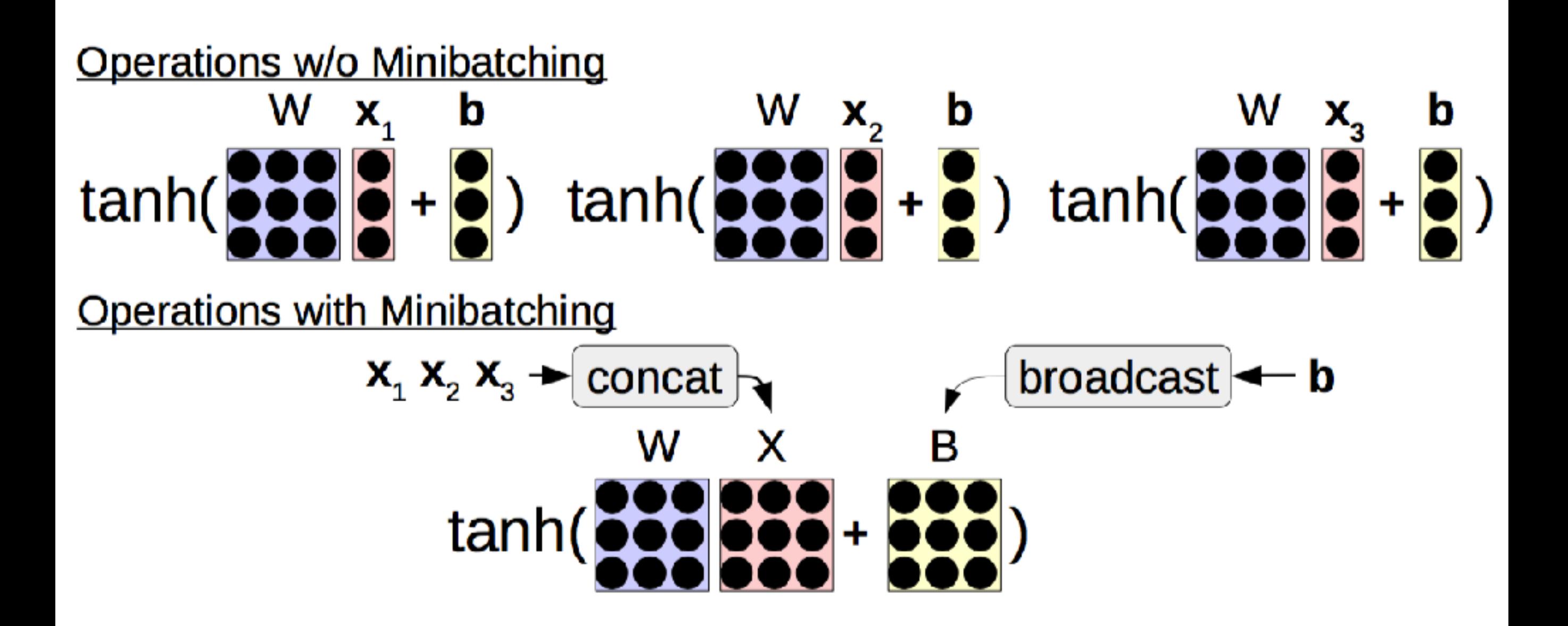

# Manual Mini-batching

- DyNet has special minibatch operations for lookup and loss functions, everything else automatic
- You need to:
	- Group sentences into a mini batch (optionally, for efficiency group sentences by length)
	- Select the "t"th word in each sentence, and send them to the lookup and loss functions

### Example Task: Sentiment

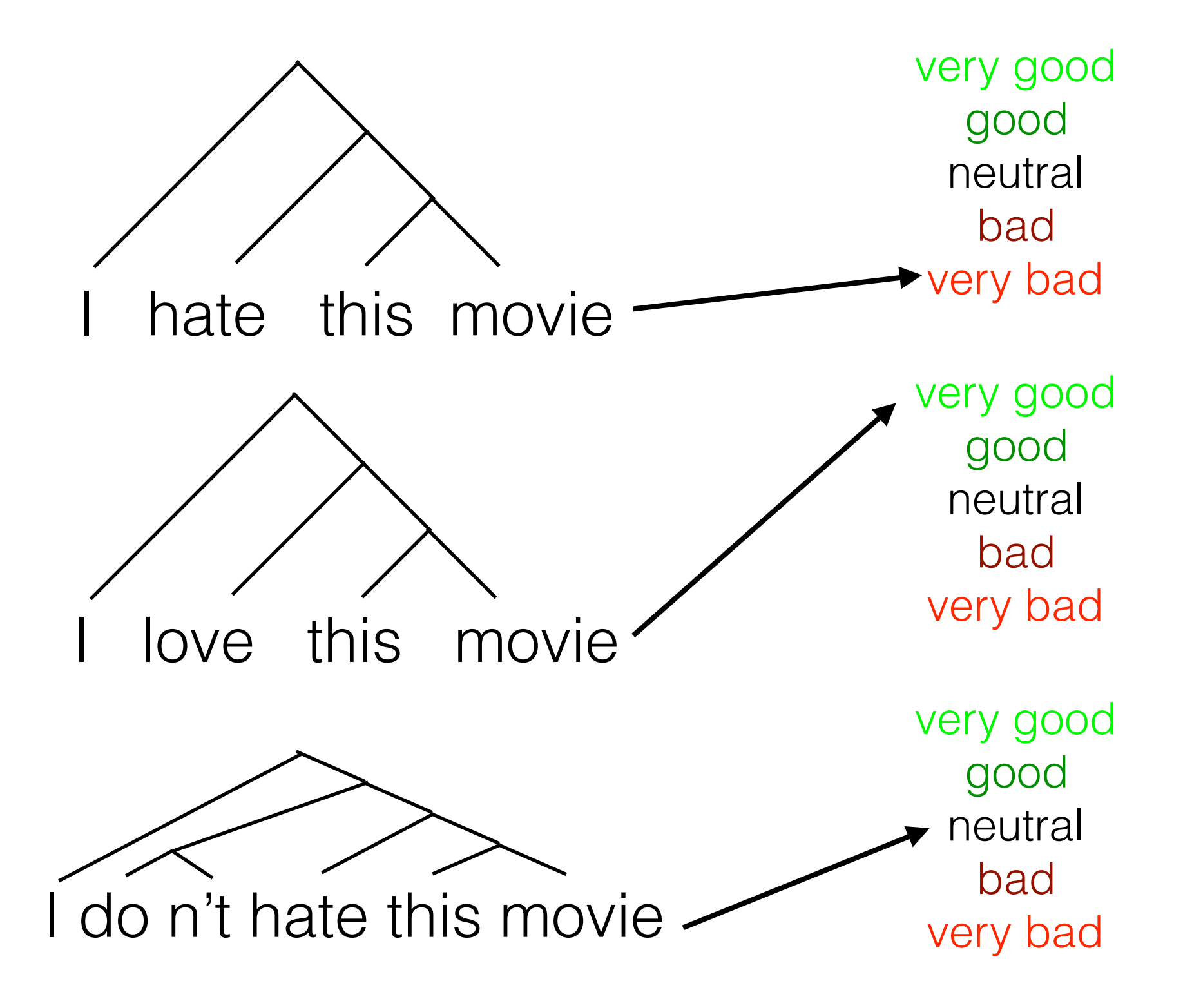

### Continuous Bag of Words (CBOW)

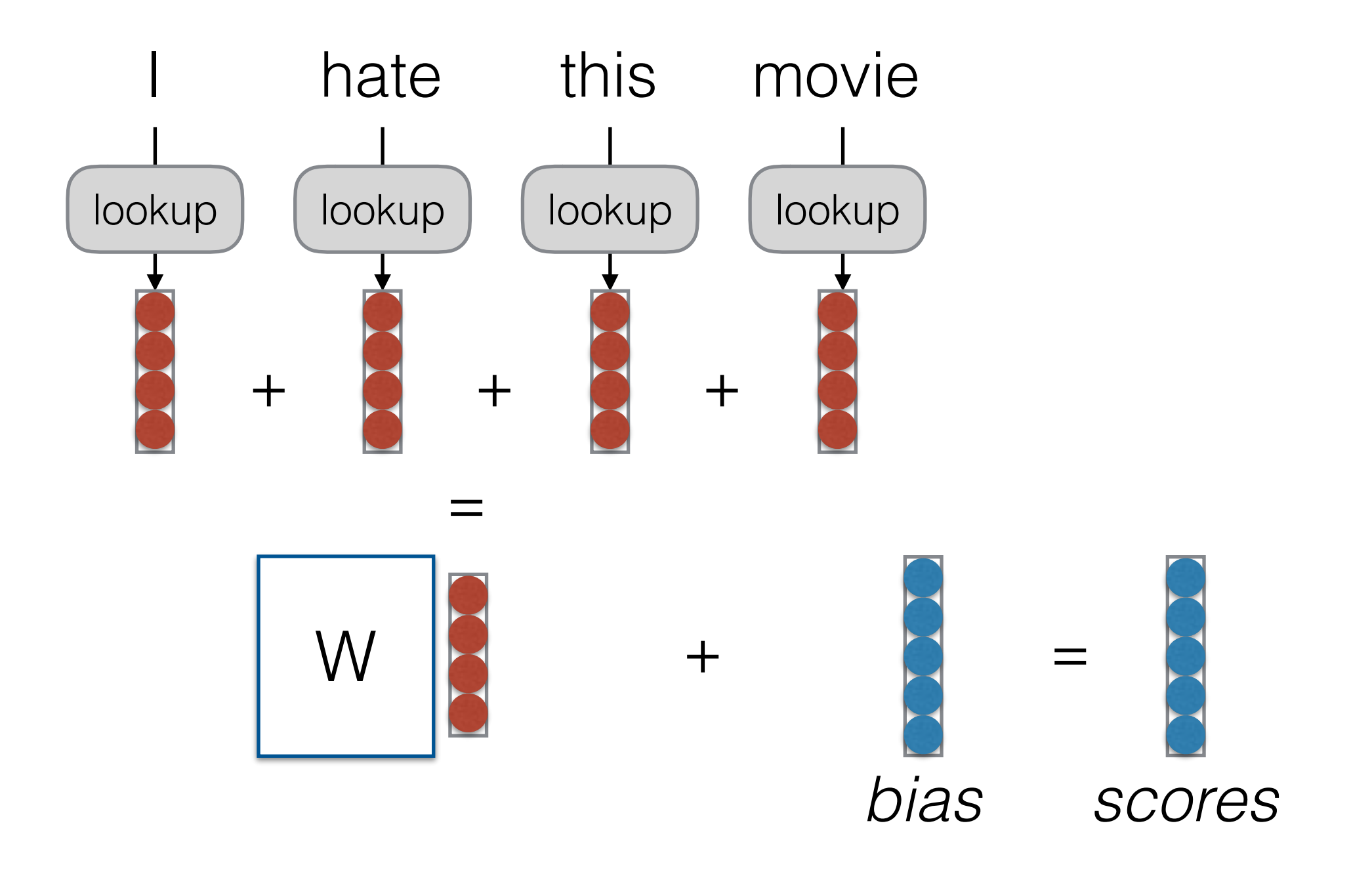

# Batching CBOW

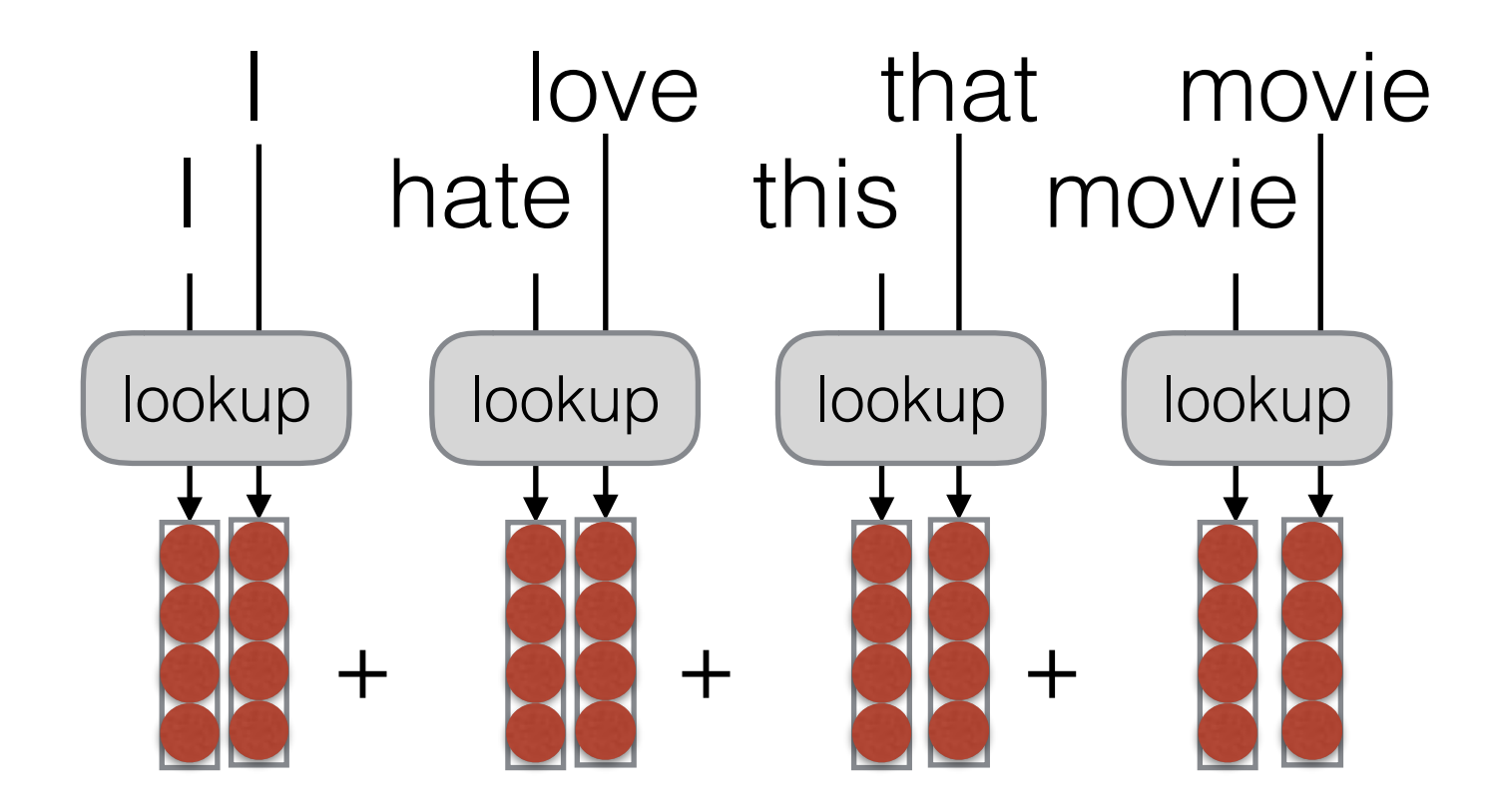

#### Mini-batched Code Example

- $1$  # in\_words is a tuple (word\_1, word\_2)
- 2 # out\_label is an output label
- $s$  word\_1 =  $E[in_words[0]]$
- 4  $word_2 = E[in_words[1]]$
- $s$  scores\_sym =  $W*dy$ .concatenate([word\_1, word\_2])+b
- $6$  loss\_sym = dy.pickneglogsoftmax(scores\_sym, out\_label)

(a) Non-minibatched classification.

```
1 \# in_words is a list [(word_{1},1], word_{1},2], (word_{2},1], word_{2},2], ...]2 \# out_labels is a list of output labels [label_1, label_2, ...]
s word_1_batch = dy.lookup_batch(E, [x[0] for x in in_words])
4 word_2_batch = dy.lookup_batch(E, [x[1] for x in in_words])
s scores_sym = W*dy.concatenate([word_1_batch, word_2_batch])+b
6 loss_sym = dy.sum_batches( dy.pickneglogsoftmax_batch(scores_sym, out_labels) )
```
# Mini-batching Sequences

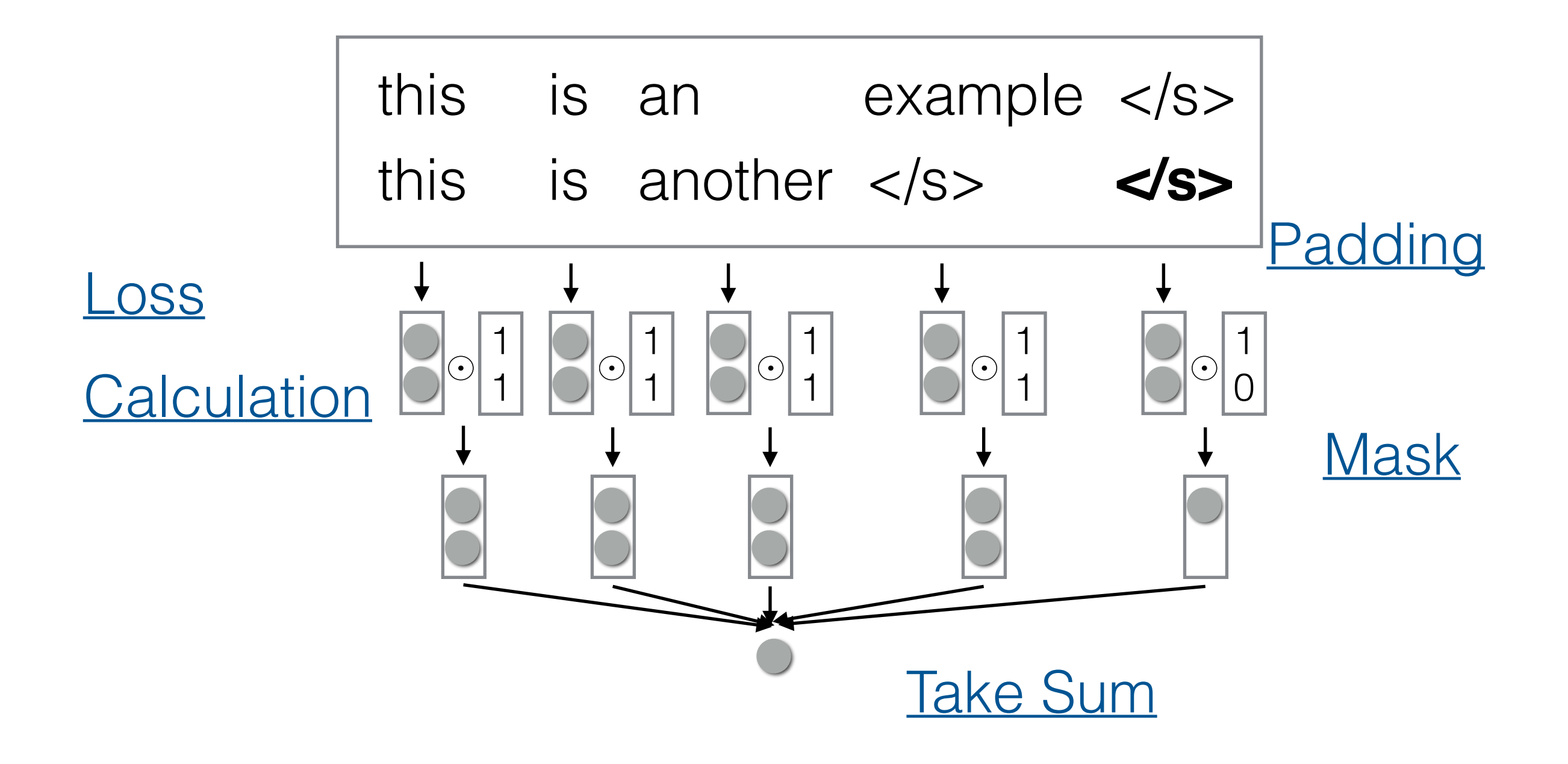

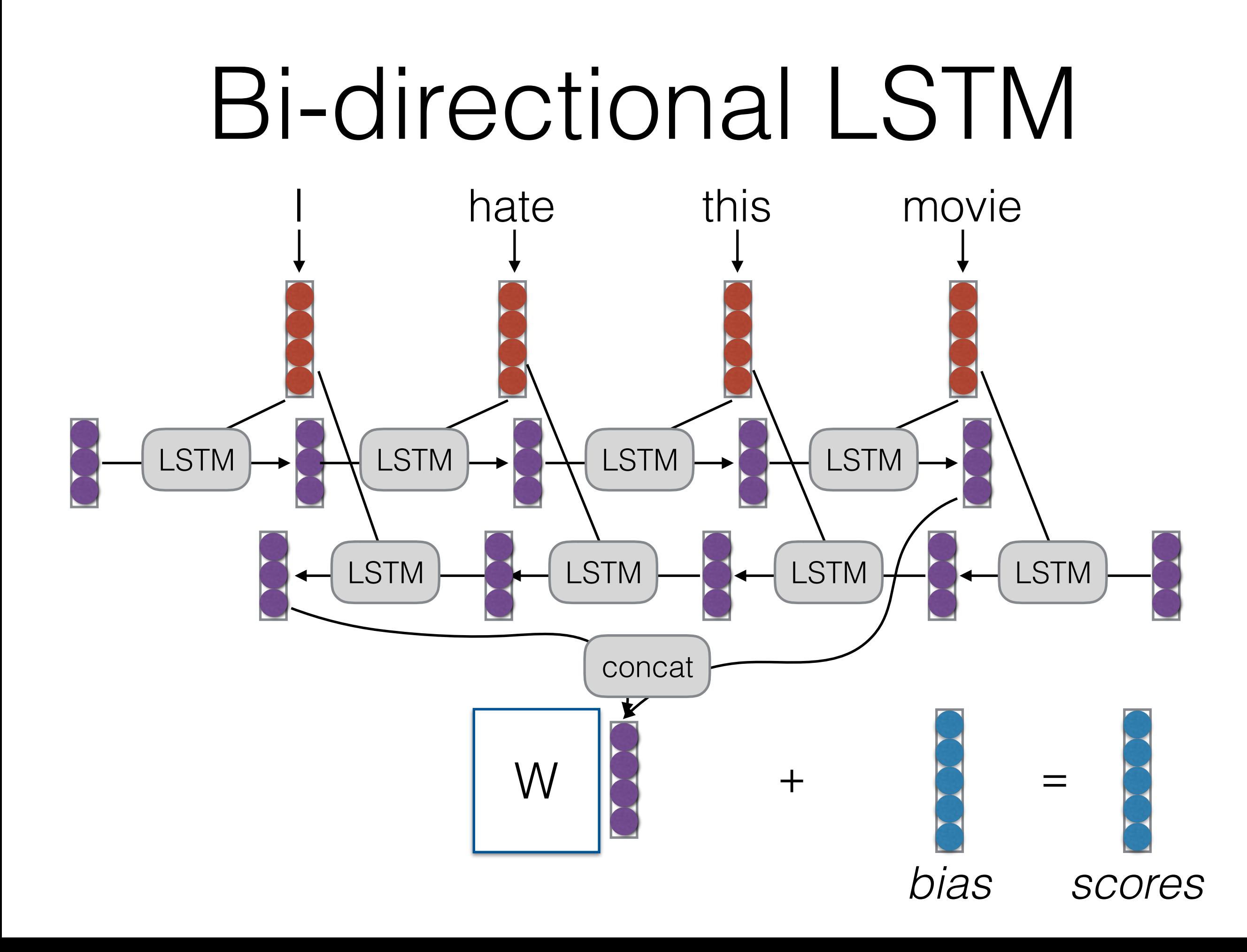

#### Tree-structured RNN/LSTM

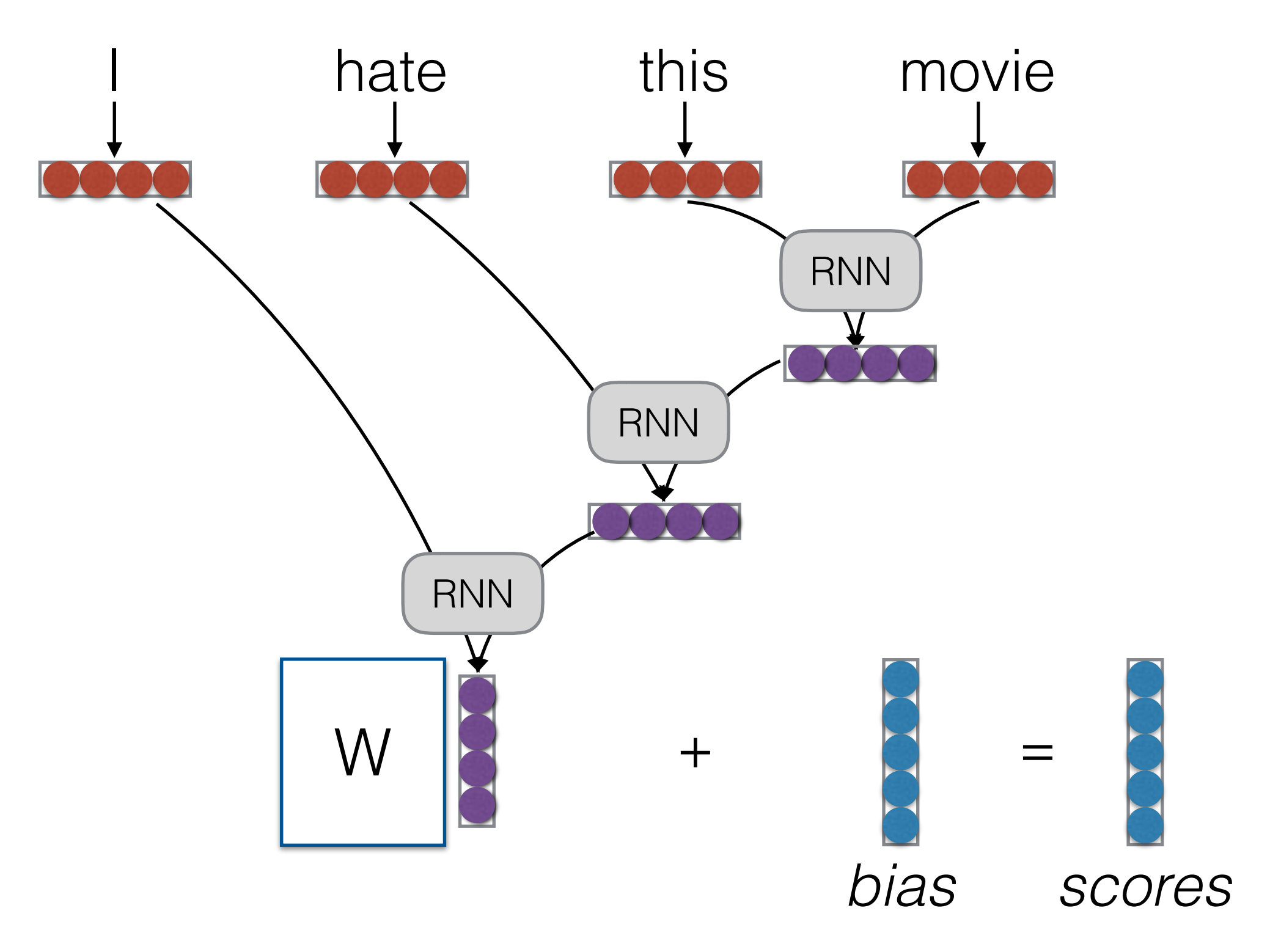

# And What About These?

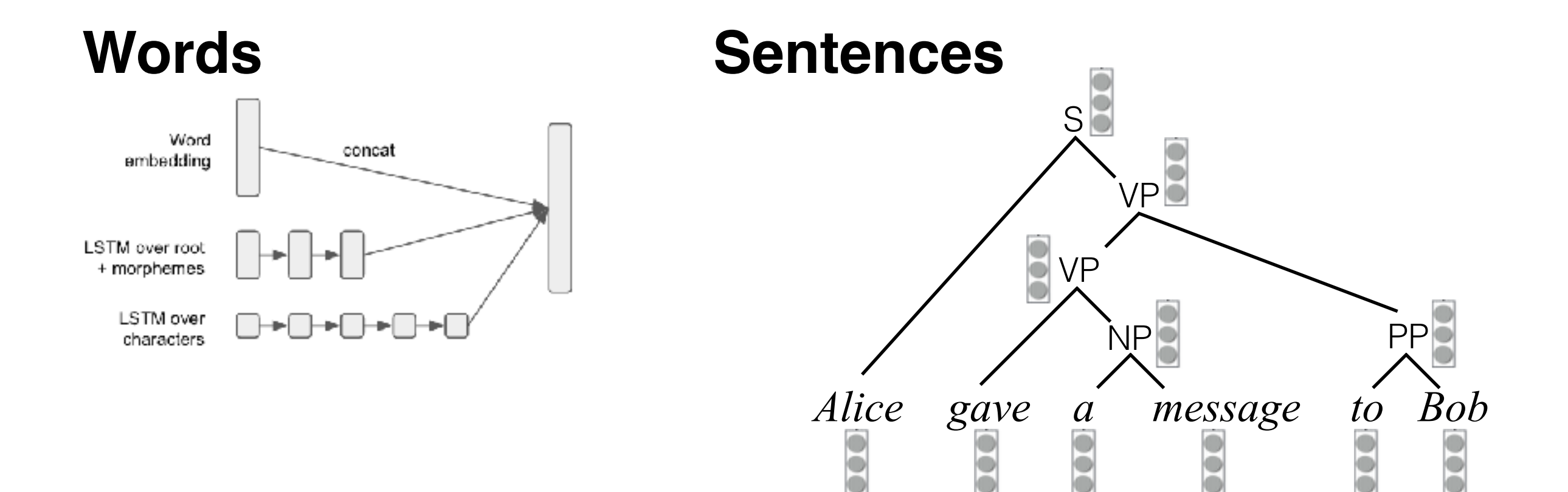

**Phrases**

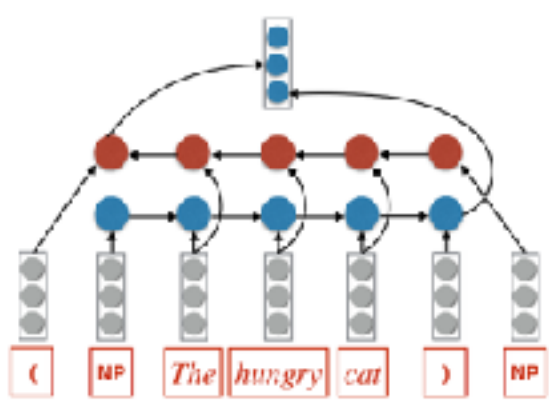

#### **Dynamic Decisions**

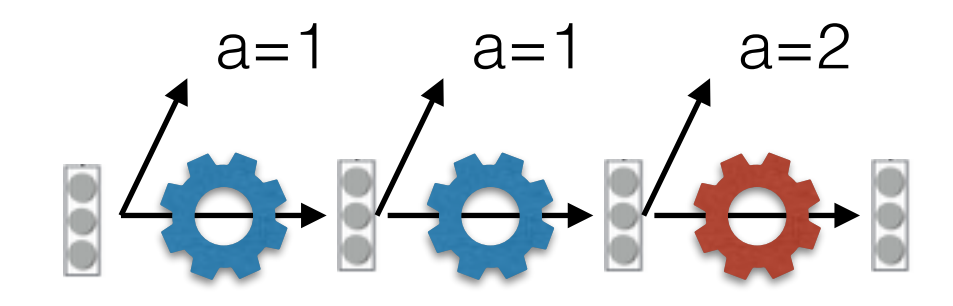

# Automatic Operation Batching

# Automatic Mini-batching!

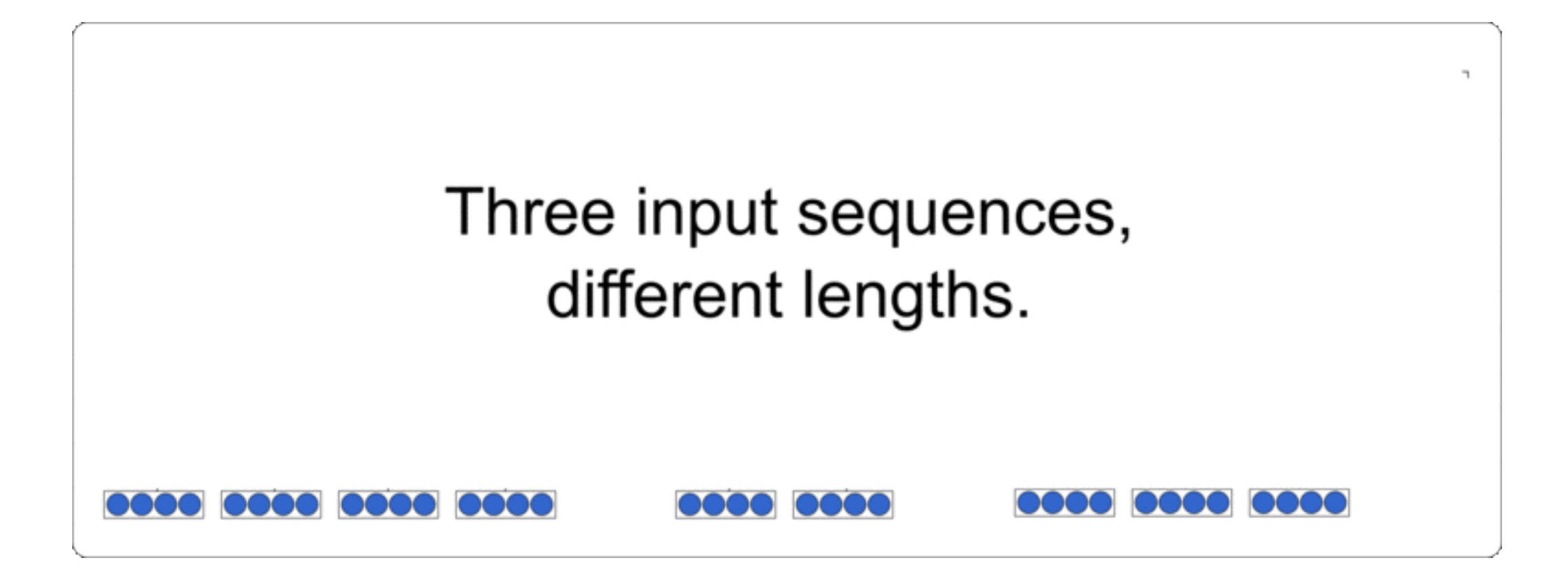

- Innovatd by TensorFlow Fold (faster than unbatched, but implementation relatively complicated)
- DyNet Autobatch (basically effortless implementation)

# Programming Paradigm

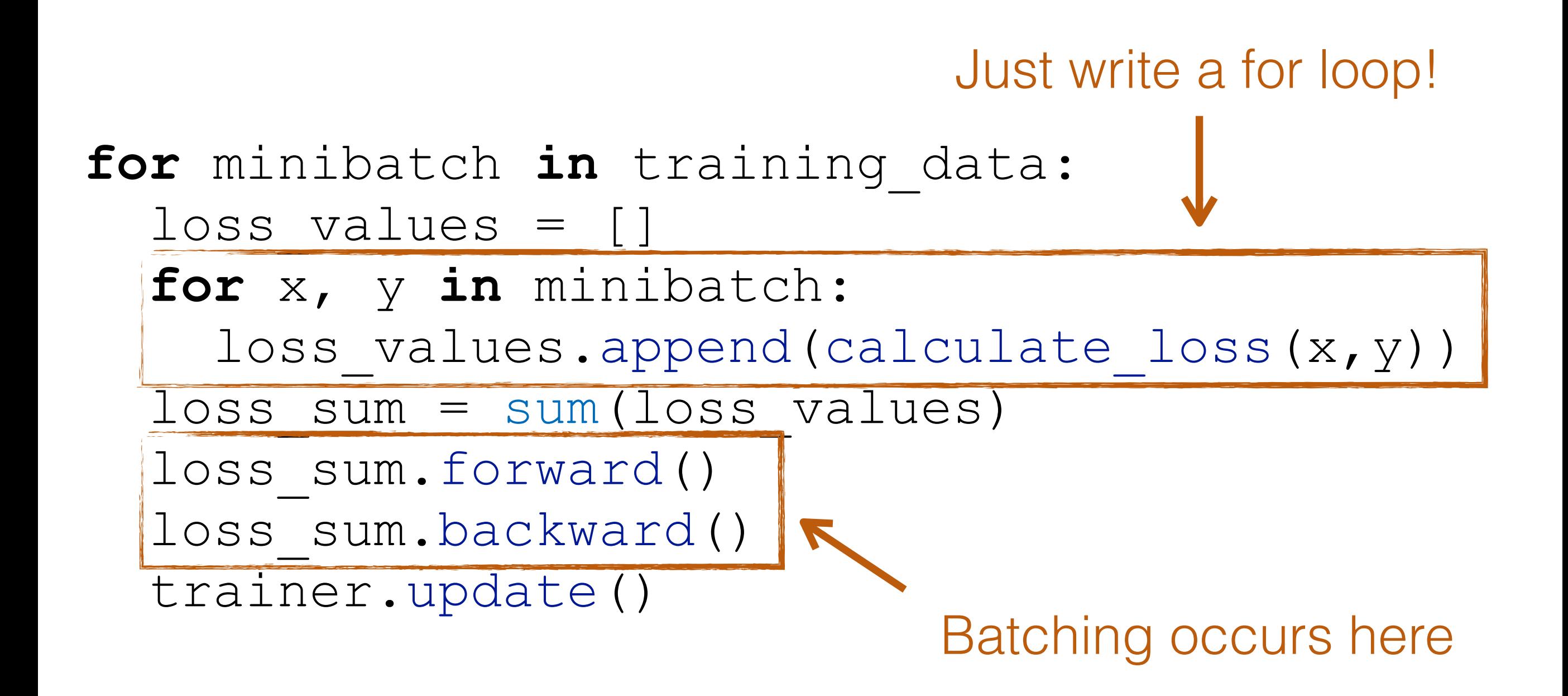

# Under the Hood

- Each node has "profile", same profile  $\rightarrow$  batchable
- Batch and execute items with their dependencies satisfied

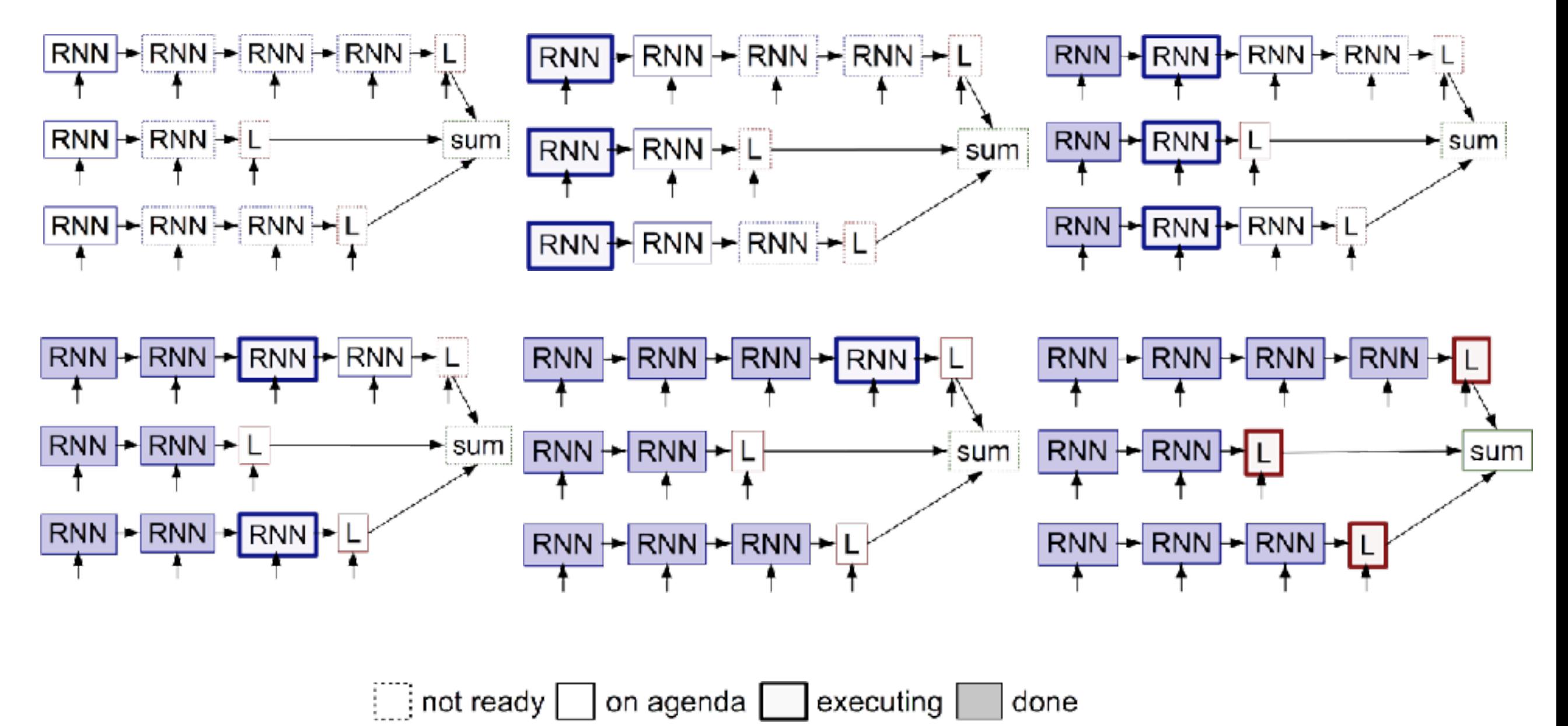

# Challenges

- This goes in your training loop: **must be blazing fast!**
- DyNet's C++ implementation is highly optimized
	- Profiles stored as hash functions
	- Minimize memory allocation overhead

# Synthetic Experiments

- Fixed-length RNN  $\rightarrow$  ideal case for manual batching
- How close can we get?

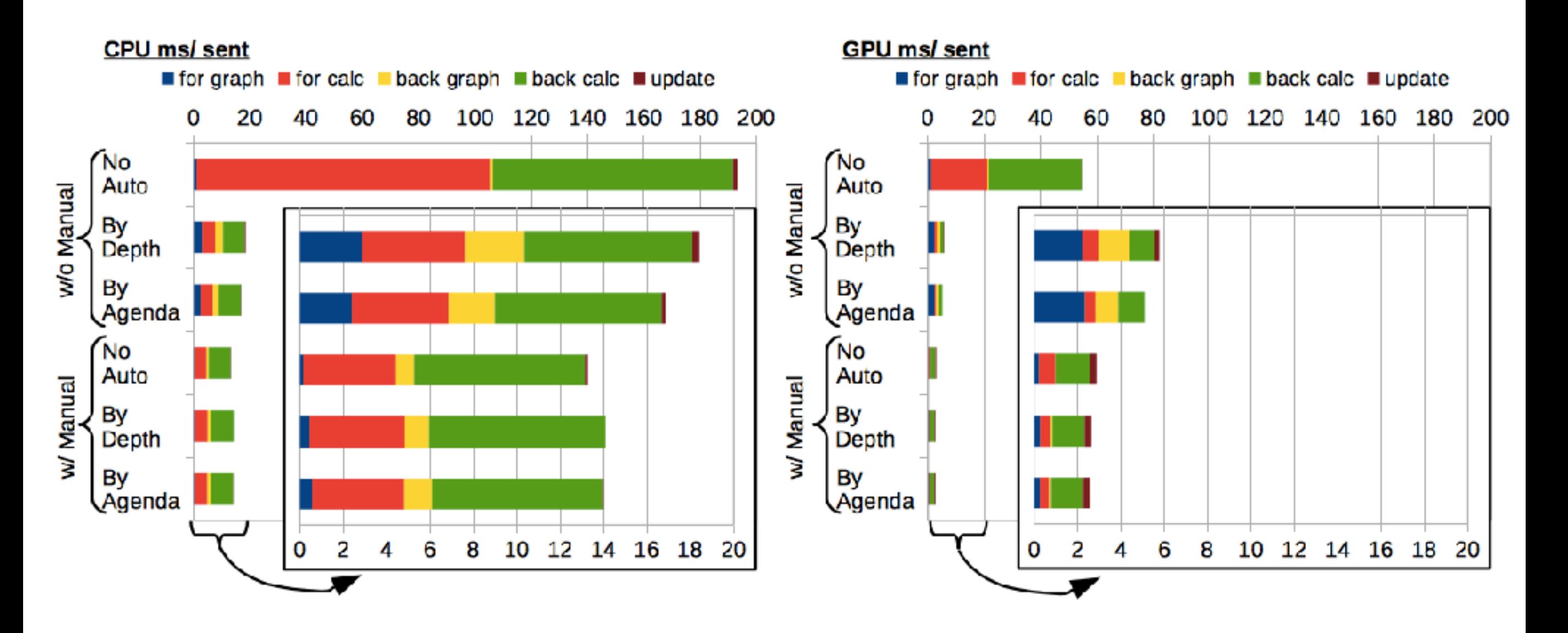

# Real NLP Tasks

• Variably Lengthed RNN, RNN w/ character embeddings, tree LSTM, dependency parser

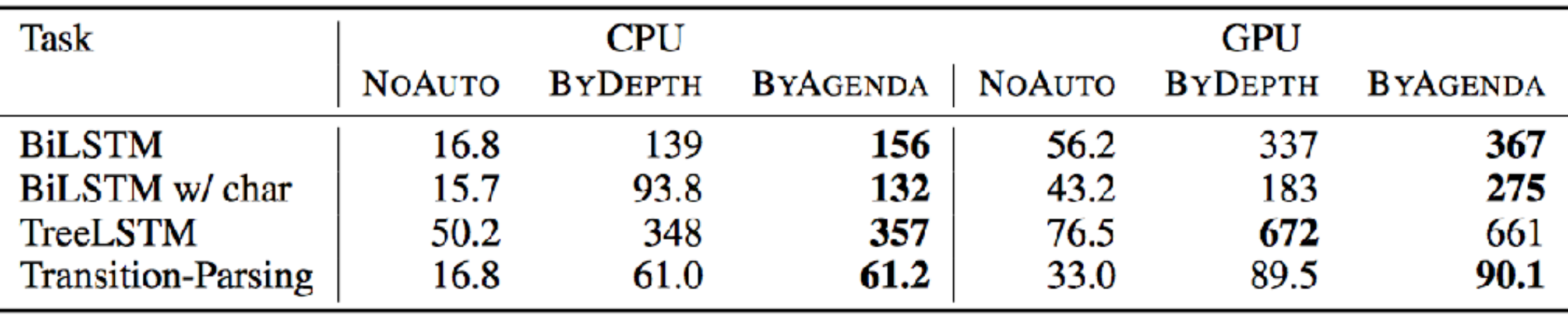

# Let's Try it Out!

<http://dynet.io/autobatch/>

<https://github.com/neubig/howtocode-2017>